## **User Macro: no-include**

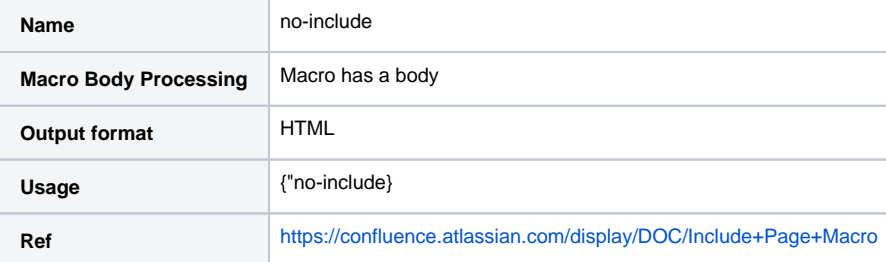

## Code

```
#macro(trimp $xhtml)
## remove leading <p> and trailing </p>
#if($xhtml.startsWith("<p>",0) && $xhtml.endsWith("</p>"))
#set($len=$xhtml.length()-$generalUtil.convertToInteger(4))
#set($xhtml=$xhtml.substring(3,$len))
#end
$xhtml
#end
#macro(render $wiki)
#set($globalHelper=$action.getGlobalHelper())
#if($content)## i. e. we render a normal page
#set($renderer=$globalHelper.getWikiStyleRenderer())
#set($context=$content.toPageContext())
#set($xhtml=$renderer.convertWikiToXHtml($context, $wiki).replaceAll("\n|\r",""))
#else## we are e. g. in Global Template Preview
#set($xhtml=$globalHelper.renderConfluenceMacro($wiki).replaceAll("\n|\r",""))
#end#trimp(${xhtml})
#end
#set ($qString = $req.getQueryString())
#set ($titleStart = $qString.indexOf("title=")+6)
#set ($nextAmpIndex = $qString.indexOf("&",$titleStart))
#if ($nextAmpIndex == -1)
#set ($titleEnd = $qString.length())
#else
#set ($titleEnd = $nextAmpIndex)
#end
#set ($reqTitle = $qString.substring($titleStart, $titleEnd))
#if ($content.title == $reqTitle)
#render($body)
#end
```